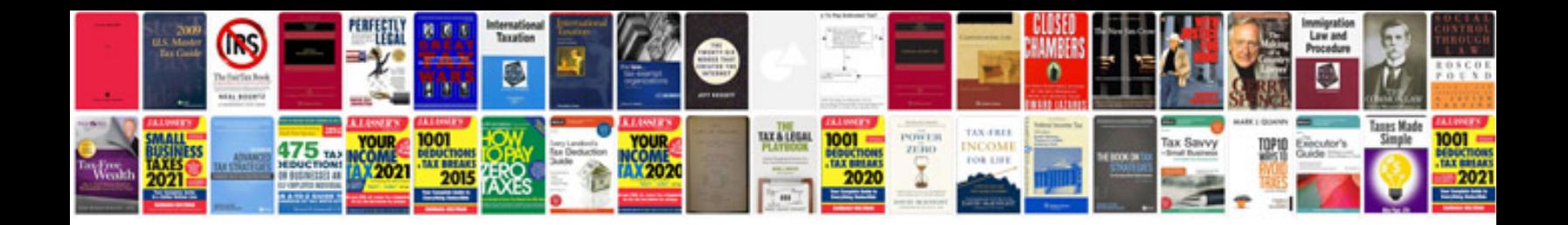

P0102 ford f150

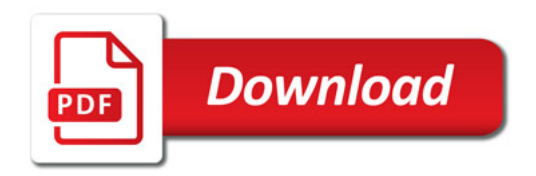

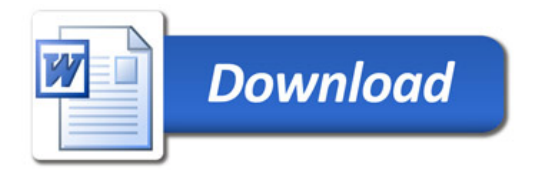